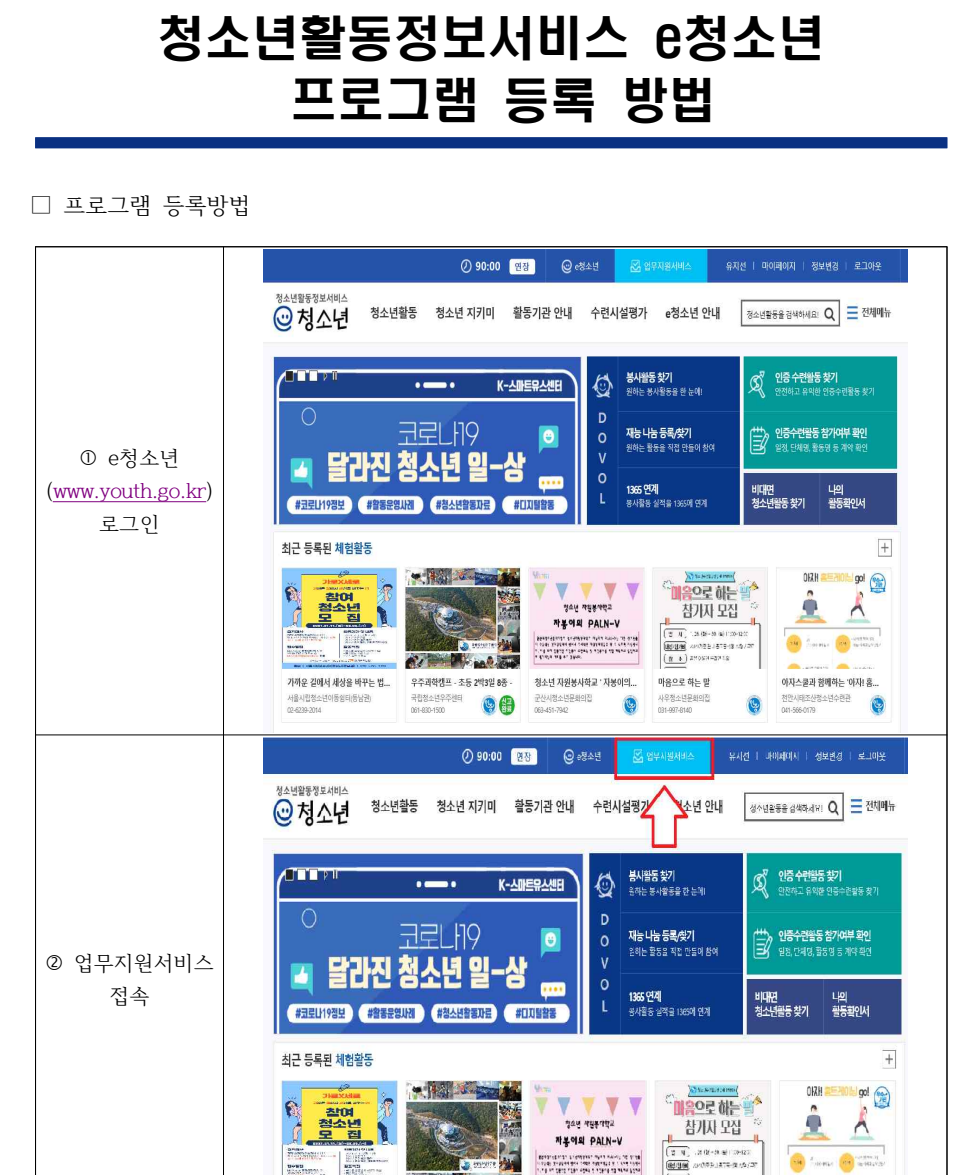

**BUSH** AND PLATE-R10 (2)

**Charles Communication** 

화 내가 나하해야 또 문서자이

 $\left(\frac{\pi}{2}+\right)$  zespisanno

the month right

**All Contract State** 

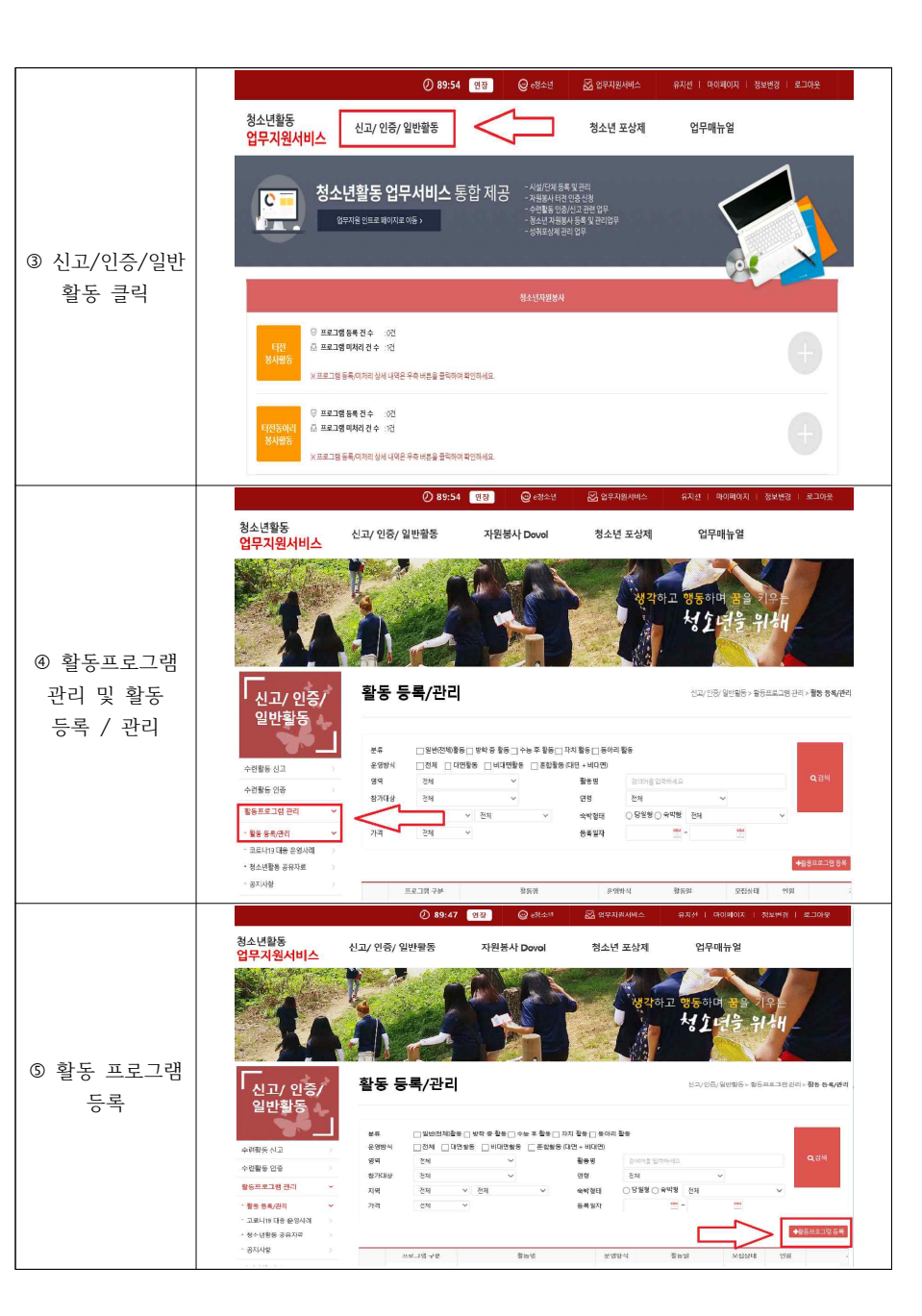

- 해당 시설단체 검색결과 없을 시 > 신규 시설단체 등록 후 사용

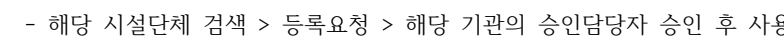

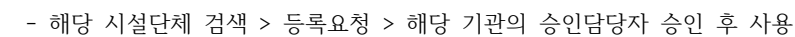

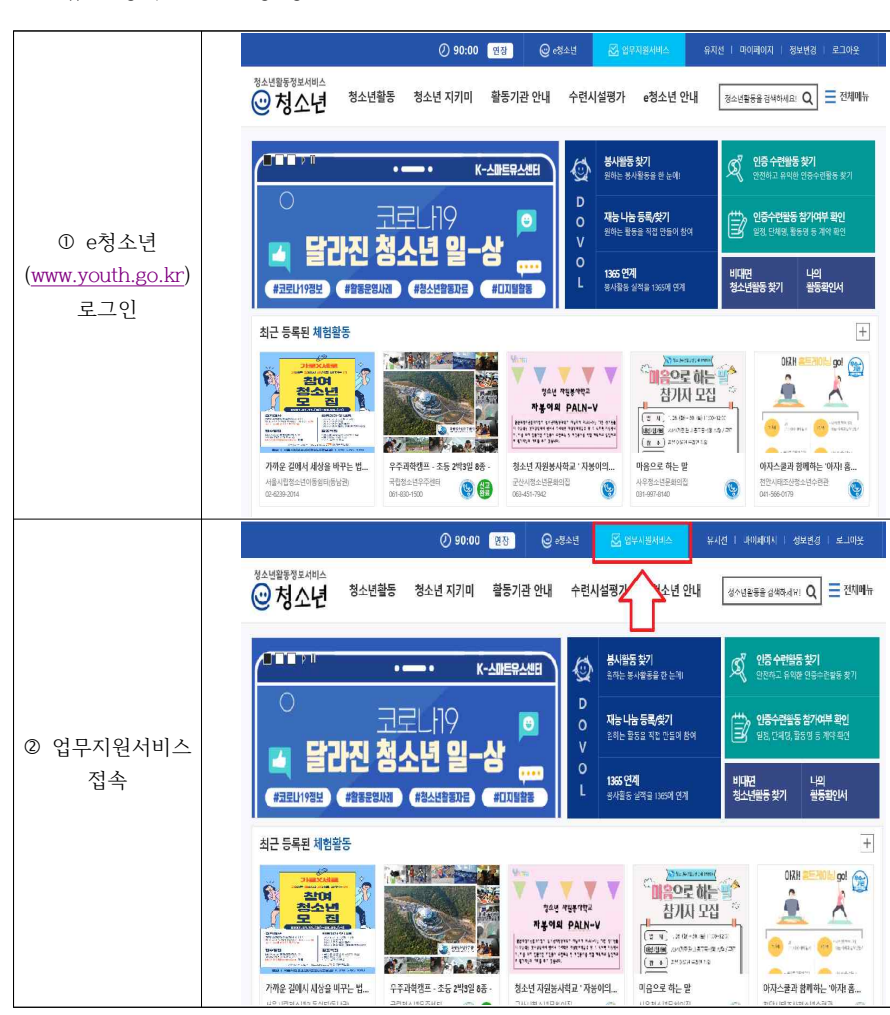

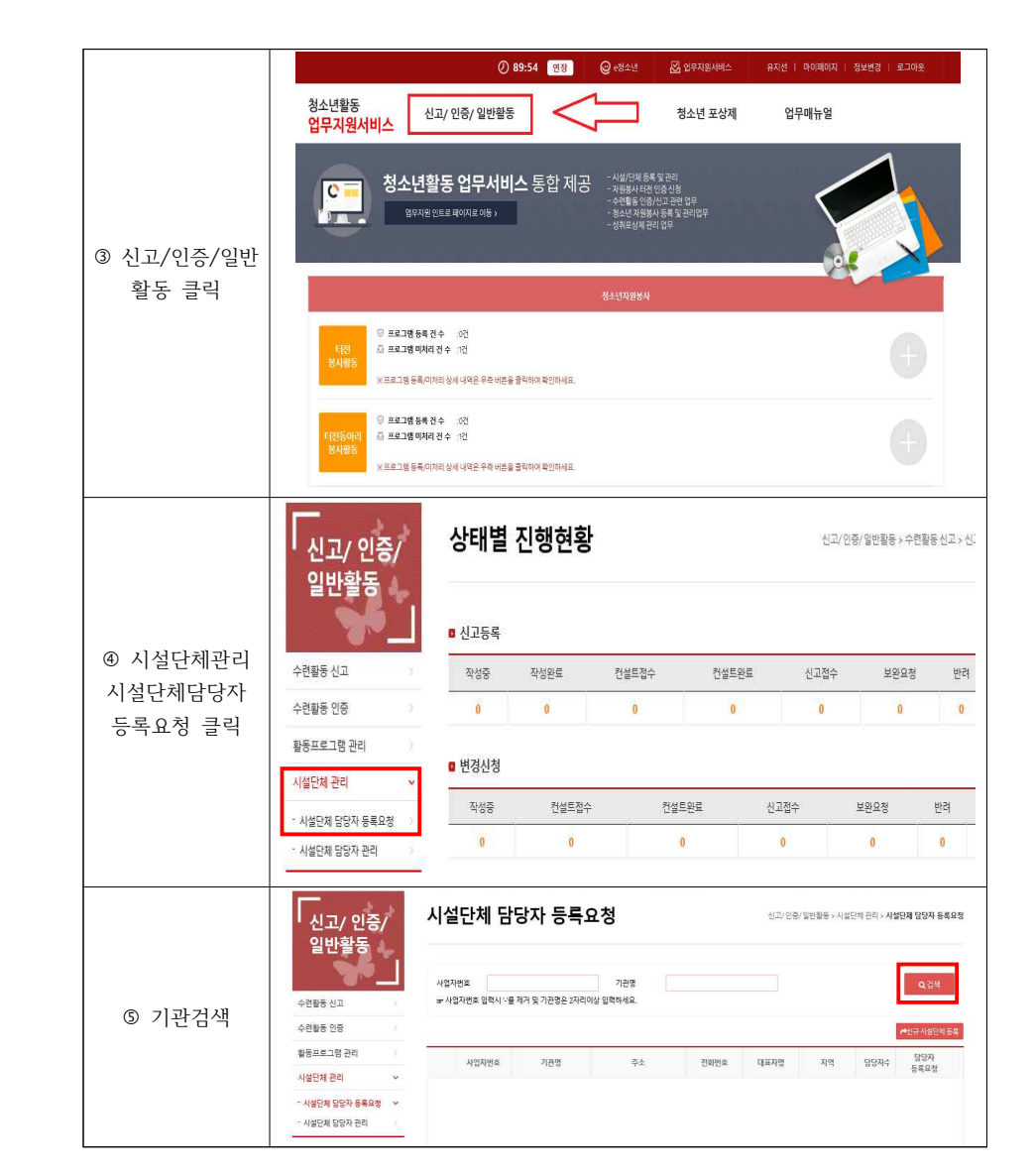

## □ 신규 담당자 권한 요청 방법